<sup>Документ подисан и растей в ректронной подпись.<br>Информации ФЕДЕРАЦИИ</sup> фи0: Худин Алексарду Нукалавиме государственное образоват<mark>ельное учреждение высшего образования</mark> "Курский государственный университет" Уникальный программный ключ:<br>08303ad8de1c60b987361de*1*08\$Be#B9a&<u>QMU5N9TGD和AR&TSXHQJ</u>IQTий и информатизации образования Информация о владельце: Должность: Ректор Дата подписания: 05.02.2021 15:34:30 08303ad8de1c60b987361de<del>7089888509</del>ac3da143f415962ffaf0ee37e75fa19

УТВЕРЖДЕНО

протокол заседания Ученого совета от 29.04.2019 г., №9

# Рабочая программа дисциплины Использование Web-технологий в учебном процессе

Направление подготовки: 44.04.01 Педагогическое образование

Профиль подготовки: Информационно-коммуникационные технологии в образовании

Квалификация: магистр

Форма обучения: очная

Общая трудоемкость 43 ЕТ

экзамен(ы) 3 Виды контроля в семестрах:

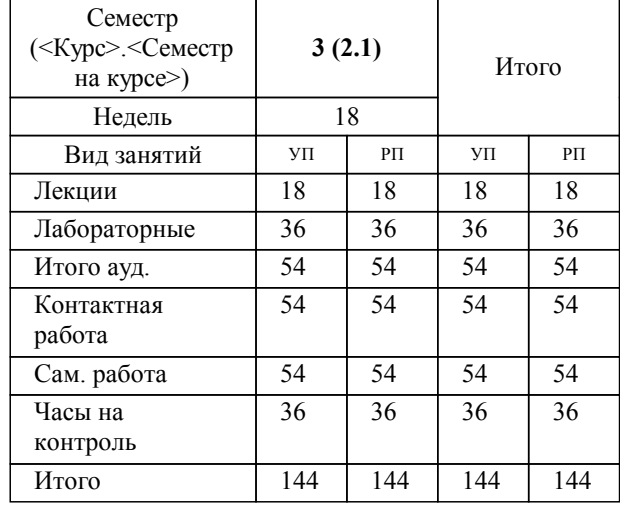

# **Распределение часов дисциплины по семестрам**

Рабочая программа дисциплины Использование Web-технологий в учебном процессе / сост. ; Курск. гос. унт. - Курск, 2019. - с.

Рабочая программа составлена в соответствии со стандартом, утвержденным приказом Минобрнауки России от 22.02.2018 г. № 126 "Об утверждении ФГОС ВО по направлению подготовки 44.04.01 Педагогическое образование (уровень магистратуры)"

Рабочая программа дисциплины "Использование Web-технологий в учебном процессе" предназначена для методического обеспечения дисциплины основной профессиональной образовательной программы по направлению подготовки 44.04.01 Педагогическое образование профиль

Составитель(и):

© Курский государственный университет, 2019

#### **1. ЦЕЛИ ОСВОЕНИЯ ДИСЦИПЛИНЫ**

1.1 Приобретение знаний и умений по осмыслению способов применения интернет-технологий в научноисследовательской и профессиональной деятельности студентов; формирование общекультурных и профессиональных компетенций.

#### **2. МЕСТО ДИСЦИПЛИНЫ В СТРУКТУРЕ ООП**

Цикл (раздел) ООП: Б1.В.ДВ.03

### **3. КОМПЕТЕНЦИИ ОБУЧАЮЩЕГОСЯ, ФОРМИРУЕМЫЕ В РЕЗУЛЬТАТЕ ОСВОЕНИЯ ДИСЦИПЛИНЫ (МОДУЛЯ)**

**ПК-1: Способен проектировать содержание учебных дисциплин, технологии и конкретные методики обучения при реализации основных и дополнительных образовательных программ**

**Знать:**

требования к проектированию содержания учебных дисциплин,

технологии и конкретные методики обучения, в том числе с использованием ИКТ

**Уметь:**

применять методыт проектирования и реализации основных и дополнительных образовательных программ в образовательных организациях,

использовать технологии и конкретные методики обучения, в том числе с использованием ИКТ.

**Владеть:**

навыками проектирования содержания учебных дисциплин, технологий и конкретных методик обучения при реализации основных и дополнительных образовательных программ, в том числе с использованием ИКТ.

навыками реализации содержания учебных дисциплин, технологий и конкретных методик обучения при реализации основных и дополнительных образовательных программ, в том числе с использованием ИКТ.

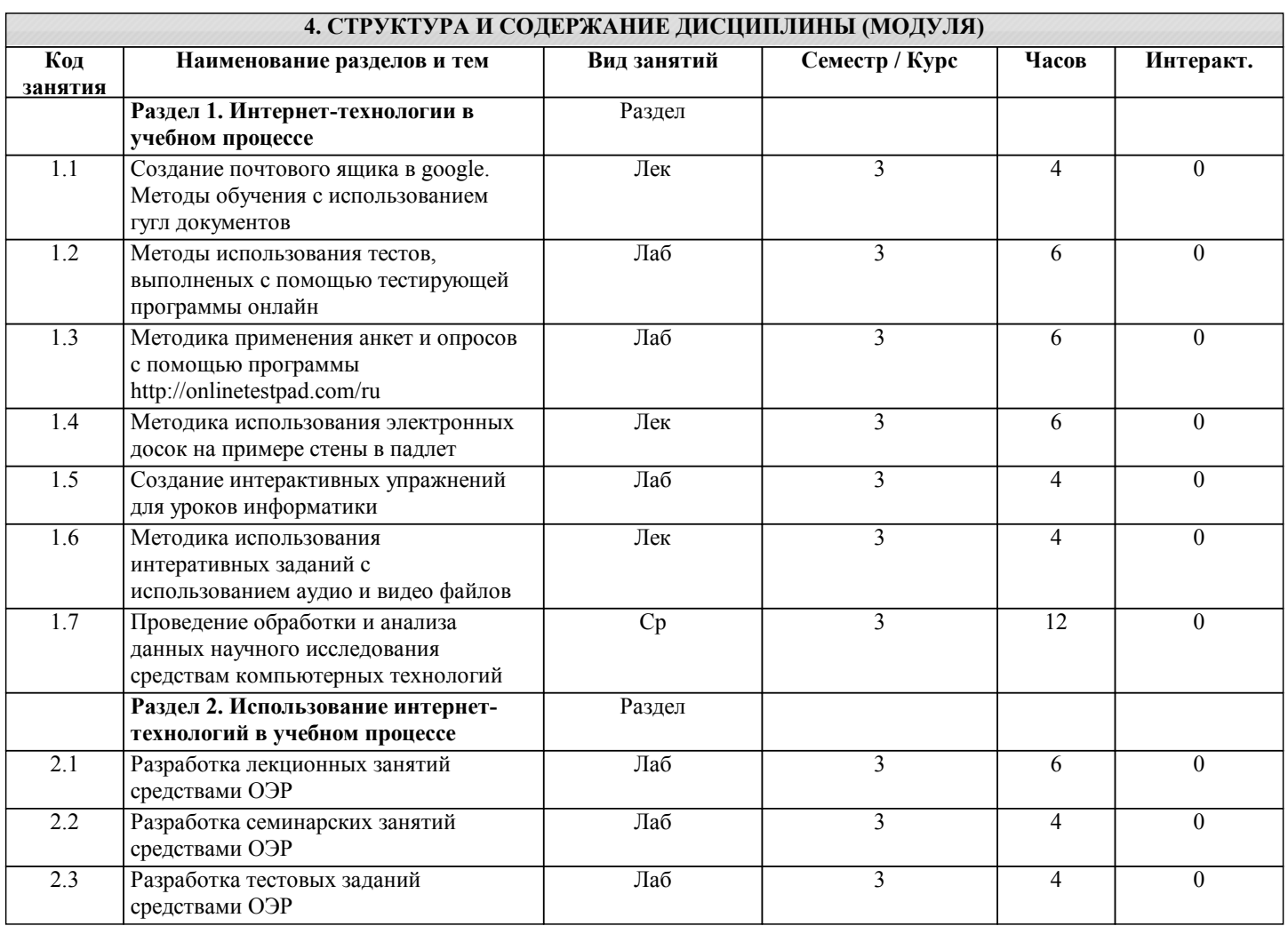

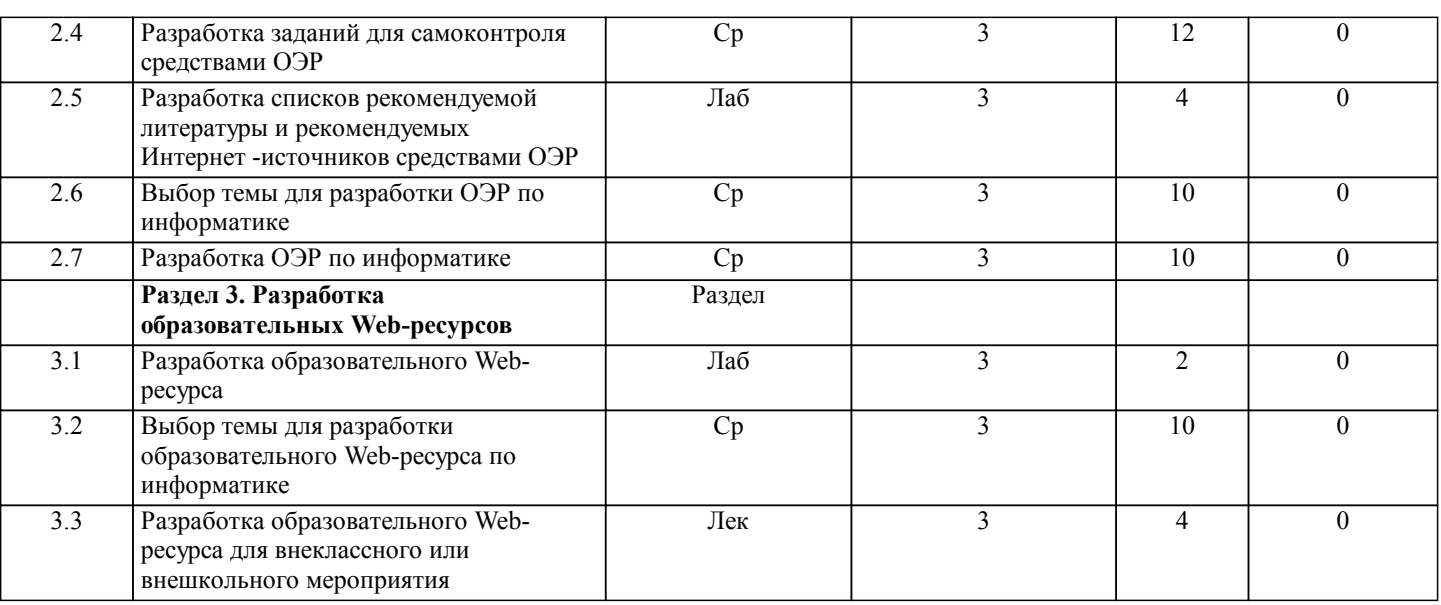

# **5. ФОНД ОЦЕНОЧНЫХ СРЕДСТВ**

#### **5.1. Контрольные вопросы и задания для текущей аттестации**

Оценочные материалы для проведения текущего контроля по дисциплине «Методика использования Интернет-технологий в учебном процессе» рассмотрены и одобрены на заседании кафедры компьютерных технологий и информатизации образования от «24» марта 2017 г., протокол № 8, являются приложением к рабочей программе.

#### **5.2. Фонд оценочных средств для промежуточной аттестации**

Оценочные материалы для проведения промежуточной аттестации по дисциплине «Методика использования Интернеттехнологий в учебном процессе» рассмотрены и одобрены на заседании кафедры компьютерных технологий и информатизации образования от «24» марта 2017 г., протокол № 8, являются приложением к рабочей программе.

#### **6. УЧЕБНО-МЕТОДИЧЕСКОЕ И ИНФОРМАЦИОННОЕ ОБЕСПЕЧЕНИЕ ДИСЦИПЛИНЫ (МОДУЛЯ) 6.1. Рекомендуемая литература 6.1.1. Основная литература** Заглавие Колво Л1.1 Романова А. А. - Информатика: учебно-методическое пособие - Омск: Омская юридическая академия, 2015. http://biblioclub.ru/inde 1 x.php? page=book&id=375165 Л1.2 Гаврилов М. В. - Информатика и информационные технологии: Учебник - М.: Издательство Юрайт, 2017. http://www.biblio- 1 online.ru/book/C6F5B8 4E-7F46-4B3F-B9EE-92B3BA556BB7 **6.1.2. Дополнительная литература** Заглавие Колво Л2.1 Колокольникова А. И., Прокопенко Е. В., Таганов Л. С. - Информатика - Москва: Директ-Медиа, 2013. http://biblioclub.ru/inde 1 x.php? page=book&id=210626 **6.1.3. Методические разработки** Заглавие Кол- $\overline{1}$ Л3.1 Прокопова Н. П., Трепакова Е. В. - Средства оценивания результатов обучения: учеб.-метод. пособие - Курск: Изд-во Курск. гос. ун-та, 2017. ftp://elibrary.kursksu.ru/ 1 etrud/001075.pdf Л3.2 Трепакова Е. В., Якина И. А. - Интернет-технологии: метод. пособие по методике преподавания дисциплины "Методика использования интернеттехнологий в учебном процессе" - Курск: Изд-во Курск. гос. ун-та, 2015. ftp://elibrary.kursksu.ru/ 1 etrud/000957.pdf **6.2. Перечень ресурсов информационно-телекоммуникационной сети "Интернет"** Э1 Гугл Э2 Многофункциональный конструктор тестов, опросов, кроссвордов и логических игр Э3 Анкетолог Э4 Падлет Э5 Интерактивные упражнения **6.3.1 Перечень программного обеспечения**

7.3.1.1 200 7.3.1.2

 $7.3.1.$ 

 $7.3.1.$ 

 $7.3.1.$ 

7.3.1.1

 $7.3.1.$ 

7.3.1.1

7.3.1.1

 $7.3.1.$ 

 $7.3.1.$ 

 $7.3.1.$ 

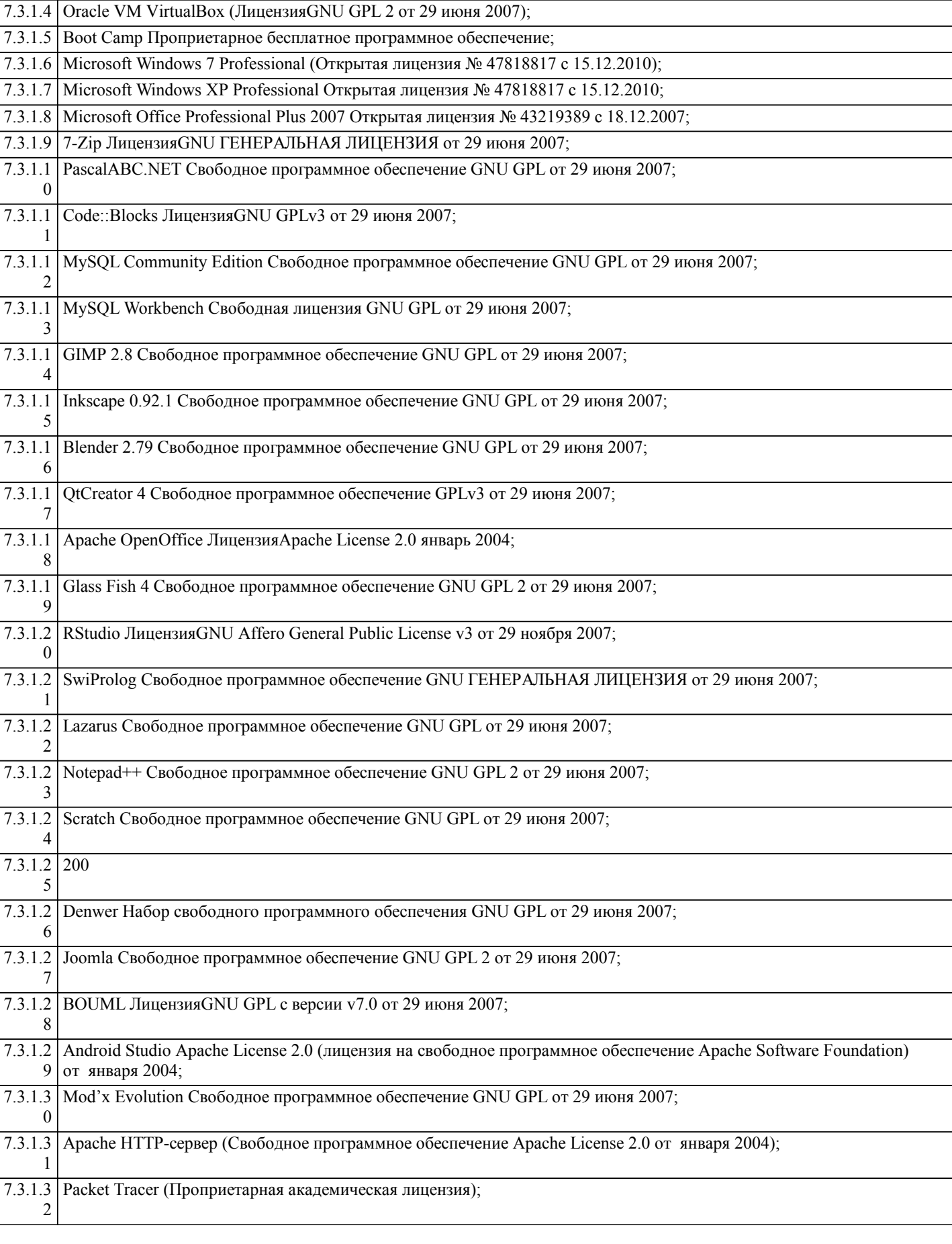

7.3.1.3 MacOS High Sierra (версия 10.13) Проприетарное программное обеспечение Документы о приобретении iMac 21.5

ООО Универсал Договор №0344100007511000284-0008905-01 от 20 декабря 2011;

![](_page_5_Picture_216.jpeg)

### **7. МАТЕРИАЛЬНО-ТЕХНИЧЕСКОЕ ОБЕСПЕЧЕНИЕ ДИСЦИПЛИНЫ (МОДУЛЯ)**

![](_page_5_Picture_217.jpeg)

### **8. МЕТОДИЧЕСКИЕ УКАЗАНИЯ ДЛЯ ОБУЧАЮЩИХСЯ ПО ОСВОЕНИЮ ДИСЦИПЛИНЫ (МОДУЛЯ)**

Студентам необходимо регулярно и планомерно работать с изложенным на лекции теоретическим материалом, а также с литературными источниками, указанными в данной рабочей программе.

1.1. Указания к самостоятельной работе при подготовке к занятиям лекционного типа

Студентам рекомендуется перед каждым лекционным занятием повторить изученный ранее материал. При появлении трудностей в понимании изучаемого материала необходимо изучить дополнительно основные литературные источники, обратиться с вопросами к преподавателю, ведущему данную дисцилину на лекционный или лабораторных на занятиях.

1.2. Указания по подготовке к лабораторным занятиям

Методические указания к лабораторным занятиям включают:

- тема лабораторной работы;

- цели лабораторной работы;

- типовые примеры решения задач;

- индивидуальные задания;

- контрольные вопросы;

- рекомендуемая литература.

1.3. Методические указания по выполнению самостоятельной работы

Самостоятельная работа студентов включает:

- подготовку к выполнению лабораторных работ, т.е.самостоятельное изучение теоретического материала, на отработку которого направлены лабораторные работы,

- решение на компьютере заданий в случае если они не были выполнены в ходе лабораторной работы,

- подготовка отчетов по лабораторным работам,

- подготовка ответов на контрольные вопросы.

1.4. Методические указания по работе с литературой

Основная литература к данной дисциплине - это учебники и учебные пособия.

Дополнительная литература - это различные справочники, энциклопедии, интернет-ресурсы.

Выполнение лаботаторных работ предполагает:

1) изучение базовых алгоритмов и их программное реализации на типовых примерах

2) выполнение всех заданий индивидуального варианта, т.е. составление блок-схем и текстов программы для каждого

задания индивидуального варианта

3) разработка тестовых примеров для каждого задания, т.е. для каждой программы

4) набор и отладка каждой пограммы на разработанных тестовых примерах

5) демонстрация преподавателю работающей программы для каждой индивидуальной задачи

6) оформление отчета о проделанной работе

7) защиту работы преподавателю в форме собеседования по контрольным вопросам и отчету

Отчет по лабораторной работе должен содержать:

1) титульный лист

2) цели и задачи работы

3) индивидуальный вариант

4) для каждой задачи: блок-схема алгоритма, текст программы, тесты для каждой задачи

5) выводы